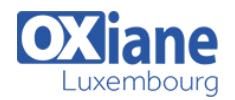

# **[Programmation R et intégration Big Data](https://www.oxiane.lu/formation/langage-r/)**

Comprendre les apports de R pour l'analyse des données et savoir l'intégrer à un environnement Hadoop

Langage R : Programmation R pour Hadoop.

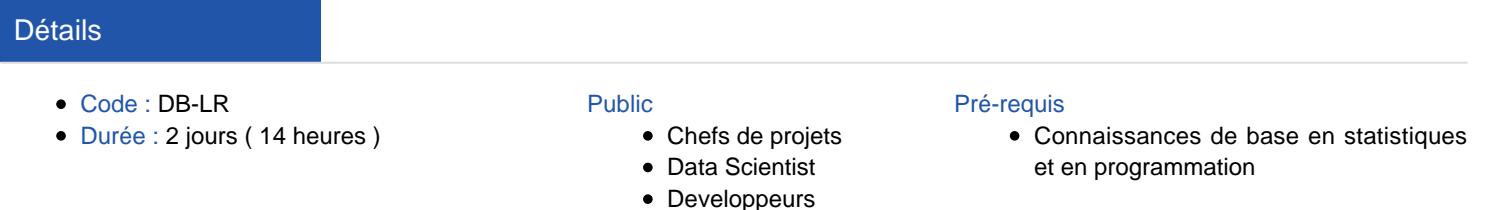

#### **Objectifs**

- Connaître les principales fonctions statistiques de R
- Utiliser des programmes R dans un environnement Hadoop en s'appuyant sur le système distribué hdfs et le stockage avec **HBase**
- Intégrer R à un environnement Hadoop

## Programme

## Présentation R

- Le projet R Programming
- Calculs statistiques et génération de graphiques
- Points forts de R Programming
- Besoins du BigData
- Positionnement R programming par rapport à Hadoop

#### Mise en oeuvre de R

- Travaux pratiques : installation et tests sur une plate-forme CentOS
- Utilisation de R en mode commande
- Commandes de base
- Syntaxe
- Manipulations de nombres, vecteurs, tableaux, matrices, listes, …

## Tableaux et matrices

- Déclaration, dimensionnement, indexation
- Opérations de base : produit de tableaux, transposition, produits de matrices
- Matrices : équations linéaires, inversion, valeur propre, vecteur propre, déterminant, moindre carré, …

## Liste et DataFrames

- Définitions, cas d'utilisation
- Attachement, détachement
- Chargement d'un dataframe
- La fonction scan

#### **Statistiques**

- Distributions embarquées : uniforme, normale, poisson, exponentielle, …
- Calculs statistiques. Modèles statistiques

#### Affichage en graphes, histogrammes

#### Import/export

- Formats texte, csv, xml, binaire, largeur fixe, images (jpeg, png)
- Encodage
- Filtrage
- Importation SQL
- Importation depuis un socket réseau
- Travaux pratiques : importation de données géodésiques et export au format Json

## Intégration Hadoop

- Association de la puissance du calcul distribué fourni par les outils hadoop et de la richesse des outils d'analyse statistique de R
- Différents moyens d'intégration : sparkR, RHbase, RHDFS, RHadoop, rmr2 pour utiliser le système distribué hdfs depuis R, pour accéder à HBase depuis les programmes en R
- Transformation d'un dataframe R en un dataframe Spark
- Travaux pratiques avec Hadoop

## Fonctions spécifiques

- Définition de nouvelles fonctions
- Appels
- Passage d'argument
- Construction d'une bibliothèque
- Diffusion, installation avec R CMD INSTALL

#### Évolutions

Les acteurs : IBM avec BigInsights, Revolution R avec ScaleR

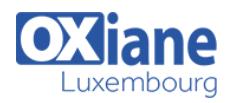

## Modalités

- Type d'action :Acquisition des connaissances
- Moyens de la formation :Formation présentielle 1 poste par stagiaire 1 vidéo projecteur Support de cours fourni à chaque stagiaire
- Modalités pédagogiques :Exposés Cas pratiques Synthèse
- Validation :Exercices de validation Attestation de stages